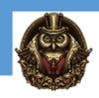

# **Quickbooks Point of Sale (POS)**

## Module 1: Creating and Setting Up Your Point of Sale Company File

Intro To Point Of Sale Creating And Setting Up Point Of Sale

#### Module 2: Installing your System

Determining Your Point Of Sale Additions

## Module 3: Navigating and Customizing the Home Page

Navigating And Customizing The Homepage

#### **Module 4: Company Preferences**

**Company Preferences** 

## Module 5: Financial- Setting up QuickBooks Connection

Setting Up Quickbooks Connection

# Module 6: Setting up Sales Tax

Setting Up Sales Tax

#### Module 7: Workstation Preferences

Workstation Preferences

## **Module 8: Additional Features**

Additional Features

## Module 9: Employees and Security

**Employees And Security** 

#### **Module 10: Customers**

Customers

# **Module 11: Rewards Program**

**Reward Programs** 

#### Module 12: Vendors

Vendors

## Module 13: Setting Up Your Inventory

Setting Up Inventory

## Module 14: Item Styles, Assemblies, and Group

Adding Styles Assemblies And Groups

## **Module 15: Working with Inventory**

Working With Inventory

#### Module 16: Sales

Sales

## **Module 17: Working with Price Levels and Discounts**

Working With Price Level And Discounts

## **Module 18: Collecting Sales Tax**

Collecting Sales Tax

# Module 19: Adding Shipping Information (Pro/MS)

Adding Shipping Info

# **Module 20: Tracking Sales Commissions**

Tracking Sales And Commission

# Module 21: Taking Payment and Giving Change

Taking Payments And Giving Change

## **Module 22: Recording Tips**

Recording Tip

## **Module 23: Handling Tricky Sales Returns**

Handling Tricky Sales And Returns

## Module 24: Working with Sales Orders, Work Orders, and Layaways

Working With Sales And Work Orders

## Module 25: Purchasing Merchandise

**Purchasing Merchandise** 

## Module 26: Receiving from a PO

Receiving Purchase Orders

## **Module 27: Managing Inventory**

Managing Inventory

## **Module 28: Reporting**

Reporting Point Of Sales

#### Module 29: QuickBooks Financial

Quickbooks Financial

#### Module 30: Multi-Store

Multi-Store

#### Module 31: Protect your data

Protecting Your Data

# **Module 32: Adding Third Party Applications**

Adding 3rd Party Apps Summary of Point of Sale